# **PENERAPAN** *RESOURCE ALLOCATION* **DAN** *LEVELLING* **TENAGA KERJA DENGAN MENGGUNAKAN** *MICROSOFT PROJECT 2010*  **PADA SUATU PROYEK KONSTRUKSI**

Victor Yani<sup>1</sup>, Albert Chandra<sup>2</sup> dan Paulus Nugraha<sup>3</sup>

**ABSTRAK:** Dalam menerapkan *allocation* dan *levelling* digunakan *software Microsoft project 2010*. Metode ini diterapkan pada suatu proyek konstruksi dengan *resource* yang ada. Sumber daya yang di bahas pada penelitian ini adalah tenaga kerja. Kemudian kita dapat menentukan tenaga kerja yang dibutuhkan pada proyek tersebut sehingga penjadwalan dapat terpenuhi. Pada penelitian ini perhitungan tenaga kerja yang dibutuhkan dilakukan secara manual menggunakan SNI. Kemudian hasilnya diinputkan pada *Microsoft Project*. Setelah itu melakukan *levelling* pada *Microsoft Project* secara otomatis. Hasil penelitian menunjukkan bahwa dengan tenaga kerja yang ada yaitu 1 mandor, 21 pekerja, 3 tukang batu, 10 tukang kayu, jadwal yang awalnya di rencanakan 10 bulan menjadi 20 bulan. Apabila jadwal proyek tetap 10 bulan maka pekerja yang harus disediakan menjadi rata-rata 40 orang tetapi pada akhir bulan September 2014 dan bulan Mei 2015 harus disediakan 65 orang, tukang batu rata-rata 2 orang tetapi pada bulan Desember 2014 dan Januari 2015 harus disediakan 4 orang, tukang kayu rata-rata 8 orang tetapi pada bulan Oktober 2014, Desember 2014 dan Januari 2015 harus disediakan 12 orang. Oleh karena itu pada saat perencanaan jadwal proyek harus memperhitungkan jumlah tenaga kerja yang tersedia sehingga jadwal yang direncanakan dapat realistis sesuai dengan kenyataan di lapangan.

**KATA KUNCI:** *resource scheduling, resource allocation, resource levelling, Microsoft Project 2010*.

#### **1. PENDAHULUAN**

Dalam industri konstruksi, penjadwalan adalah salah satu fungsi yang paling penting dari manajemen proyek konstruksi karena membantu memonitor progress dan menentukan penyelesian proyek tepat waktu. Tetapi, kebanyakan pembahasan dalam manajemen proyek hanya fokus pada masalah waktu tanpa memperhitungkan antara keterbatasan dan kemampuan sumberdaya. Ketika penjadwalan proyek tanpa mempertimbangkan sumberdaya yang ada, hasilnya penjadwalan akan salah dan tidak dapat tercapai sesuai rencana. Oleh karena itu, masalah penjadwalan dalam terbatasnya sumber daya perlu didahulukan dengan tujuan meminimalkan total proyek sehingga proyek dapat dikerjakan sesuai dengan yang direncanakan.

# **2. LANDASAN TEORI**

 $\overline{a}$ 

#### **2.1. Sumber Daya (***Resource***)**

Pada suatu proyek konstruksi terdapat 3 jenis sumberdaya utama yaitu pekerja,material dan peralatan. (Hermawan, 2006)

*<sup>1</sup>Mahasiswa Program Studi Teknik Sipil Universitas Kristen Petra, m21410129@john.petra.ac.id* 

<sup>2</sup>*Mahasiswa Program Studi Teknik Sipil Universitas Kristen Petra, m21410165@john.petra.ac.id* 

<sup>3</sup>*Dosen Program Studi Teknik Sipil Universitas Kristen Petra, pnugraha@peter.petra.ac.id*

### **2.2.** *Resource Allocation*

*Resource Allocation* adalah penempatan sumberdaya yang dibutuhkan untuk setiap aktivitas dalam suatu proyek konstruksi dalam bentuk jumlah dan waktu. (Hinzie, 1998)

### **2.3.** *Resource Leveling*

Pemerataan sumber daya manusia (*resource leveling)* merupakan salah satu usaha yang dilakukan untuk menghindari fluktuasi yang tajam. (Raja and Kumanan,2007)

### **2.4.Pengembangan** *Resource Allocation/Levelling*

Pada era teknologi informasi seperti sekarang ini terdapat berbagai aplikasi program yang sangat berguna dalam suatu proyek konstruksi diantaranya *Microsoft Project.* (Kastor, 2008) *Microsoft Project*  merupakan suatu program komputer yang banyak digunakan untuk menyusun rencana kerja sebuah proyek konstruksi. (Harris, 2010) *Project* atau dalam bahasa sehari-hari disebut dengan proyek merupakan suatu rangkaian kerja yang dimulai dari tahap perencanaan sampai pada tahap akhir.

# **3. METODE PENELITIAN**

### **3.1. Studi Literatur tentang** *Resource Allocation dan Levelling*

Pada studi literatur akan dipelajari mengenai konsep *Resource allocation dan levelling* untuk penjadwalan proyek konstruksi melalui buku dan referensi-referensi lainnya yang berkaitan.

#### **3.2. Studi Literatur tentang Perkembangan** *Resource Allocation dan Levelling*

Pada studi literatur akan dipelajari mengenai pengembangan *Resource allocation dan leveling* melalui buku dan referensi-referensi lainnya yang berkaitan.

#### **3.3. Studi Literatur tentang Metode yang Diterapkan dalam** *Resource Allocation dan Levelling*

Pada studi literatur akan dipelajari mengenai metode dari *resource allocation* dan *levelling* yaitu dengan menggunakan *Microsoft project* melalui buku dan referensi-referensi lainnya yang berkaitan.

#### **3.4. Contoh Sederhana Penerapan** *Resource Allocation dan Leveling* **pada Proyek Konstruksi Nyata**

Mengumpulkan data berupa penjadwalan dari proyek kemudian memodifikasi menjadi *gantt chart* dengan hubungan antar aktivitas, volume tiap pekerjaan, dan jumlah tenaga kerja yang tersedia. Mencoba menerapkan *resource allocation dan levelling* untuk penjadwalan sebuah proyek konstruksi tersebut.

#### **3.5. Kesimpulan dan Saran**

Mengambil kesimpulan dari teori dan contoh penerapan *Resource allocation dan levelling* pada proyek konstruksi. Saran diberikan untuk memberi informasi mengenai hal-hal yang perlu ditambahkan untuk mendukung tugas akhir ini.

# **4. ANALISA DATA DAN PEMBAHASAN**

#### **4.1. Data Umum Proyek**

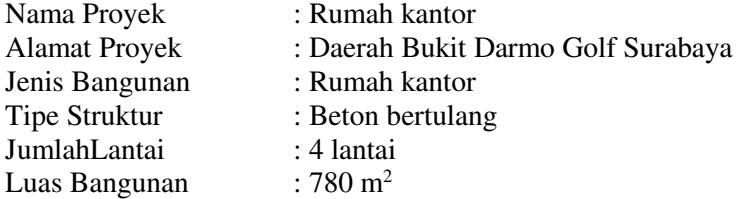

# **4.2. Pengambilan Data**

Data yang dibutuhkan untuk penerapan *resource levelling* pada aplikasi program *Microsoft Office Project Profesional 2010 (MSP)* adalah data-data yang akan diambil dari proyek pekerjaan pembangunan rumah kantor di Bukit Darmo Golf N55 yang berupa :

- Aktivitas / kegiatan proyek konstruksi (WBS)

- Durasi kegiatan
- Volume item pekerjaan

Untuk data sumber daya yang diinputkan hanya meliputi tenaga kerja, sedangkan material dan peralatan yang dibutuhkan dalam proyek tidak ditinjau.

# **4.3. Analisis Data**

Data-data yang akan dibutuhkan hanya mencakup data dari tugas proyek pekerjaan pembangunan. Data-data tersebut berupa:

a. Volume pekerjaan,

b. *Master scheduling* dalam bentuk *Barchart*.

Sehingga perlu dilakukan penginterpretasian lebih lanjut agar data-data tersebut dapat diinput ke dalam *software Microsoft project* menjadi:

a.Penjabaran kerja (WBS)

b.Penentuan hubungan antar kegiatan *(logic sequence)* beserta *lead and lag time*,

c.Penentuan durasi, dan

d.Penentuan kuantitas sumberdaya (*labor*) untuk tiap-tiap aktivitas pekerjaan.

Perhitungan Tenaga Kerja :

Data yang didapatkan semula adalah aktivitas pekerjaan, durasi pekerjaan, *quantity* dan *labor resource*  yang dibutuhkan.Untuk mengetahui jumlah tenaga kerja yang dibutuhkan tiap pekerjaan maka dibutuhkan koeffisien SNI.

- x Aktivitas : Pemasangan bekisting pondasi *pile cap*
- Jenis Pekerja : Mandor, kepala tukang, pekerja, dan tukang kayu
- Koeffisien SNI : Mandor  $(0.026)$

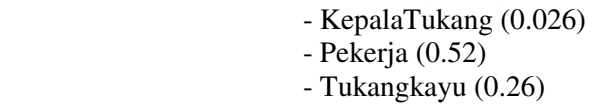

- Durasi : 12 hari
- *Quantity* :  $133.41 \text{m}^2$

Perhitungan (mandor) :

- *Quantity* x Koeff.SNI = Total kebutuhan pekerja teoritis  $133.41 \text{ m}^2 \times 0.026 = 3.47$
- Total kebutuhan pekerja teoritis / durasi = Kebutuhan teoritis per hari  $3.47 / 12 = 0.29$

Perhitungan (kepala tukang) :

- *Quantity* x Koeff.SNI = Total kebutuhan pekerja teoritis

 $133.41 \text{ m}^2 \times 0.026 = 3.47$ 

- Total kebutuhan pekerja teoritis / durasi = Kebutuhan teoritis per hari  $3.47 / 12 = 0.29$ 

Perhitungan (pekerja) :

- *Quantity* x Koeff.SNI = Total kebutuhan pekerja teoritis

133.41 m<sup>2</sup> x  $0.52 = 69.37$ 

- Total kebutuhan pekerja teoritis / durasi = Kebutuhan teoritis per hari  $69.37 / 12 = 5.78$ 

Perhitungan (Tukang kayu) :

- *Quantity* x Koeff.SNI = Total kebutuhan pekerja teoritis

 $133.41 \text{ m}^2 \times 0.26 = 34.69$ 

- Total kebutuhan pekerja teoritis / durasi = Kebutuhan teoritis per hari  $34.69 / 12 = 2.89$ 

### **4.4.Pengaplikasian Program dan Proses Input Data pada** *Microsoft Project Profesional 2010 (MSP)*

# **Proses Input Data Pada** *Microsoft Office Project Profesional 2010 (MSP)*

Proses input data dapat di lihat pada yang terdiri dari:

a)Proses Definisi:

- 1.Informasi yang perlu diinputkan yaitu: Nama proyek,tanggal mulai proyek *(Project Start Date)* atau tanggal selesai proyek *(Project Finish Date)*, penentuan tanggal hari ini berdasarkan *setting* pada komputer *(Current Date)*,penentuan tanggal status *(Status Date)*,dan penentuan sistem kelender yang akan dipakai.
- 2.Pendefinisian Kalender (waktu kerja) yaitu:
- Menentukan hari kerja dalam seminggu
- Menentukan hari-hari libur
- x Menentukan jam kerja untuk setiap hari dengan mengatur *default* atau *nondefault working time.*
- 3.Pendefinisian sumber daya *(Resources)* berupa input tenaga kerja. Proses input dilakukan pada *resource sheet* seperti pada **Gambar 1** yaitu:
- x Pendefinisian semua nama sumberdaya dengan menginputnya pada kolom *Resource Name*
- x Pendefinisian tipe sumber daya (material atau *work*) pada kolom *Type*
- x Pendefinisian jumlah maximum yang tersedia (khusus untuk tipe *work*), 100% sama dengan 1, dan diinputkan pada kolom *Max. Units*

| File                        | Task  | Resource                 | Project | View   |                      |    | Format   |                       |                                       |          |                           |         |           |                        |                          |                                  |                                 |                                                |
|-----------------------------|-------|--------------------------|---------|--------|----------------------|----|----------|-----------------------|---------------------------------------|----------|---------------------------|---------|-----------|------------------------|--------------------------|----------------------------------|---------------------------------|------------------------------------------------|
|                             |       | % Cut                    | Calibri |        | $*11$                |    | W)       | (開)<br>50%            | Mark on Track *                       |          |                           |         | ļ         |                        | <b>VV</b> Summary        | 0]                               | $\blacksquare$ Notes<br>Details | <b>A</b> Find<br>l.                            |
| Gantt<br>Chart <sub>*</sub> | Paste | Gopy *<br>Format Painter | $B$ $I$ | Ī      | $\mathbf{\hat{y}}$ , | A  | ÷F ň     | $\otimes \frac{1}{N}$ | Respect Links<br>$\ominus$ Inactivate | Manually | Auto<br>Schedule Schedule | Inspect | Move      | Mode<br>Task<br>¥      | Milestone<br>Deliverable | Information                      | Add to Timeline                 | O Clear *<br>Scroll<br>to Task <b>B</b> Fill * |
| View                        |       | Clipboard                |         | Font   |                      | í, |          | Schedule              |                                       |          |                           | Tasks   |           |                        | Insert                   |                                  | Properties                      | Editing                                        |
|                             | 6     | Resource Name            |         | v Type | $\mathbf{v}$         |    | Material | v Initials            | Group<br>۷<br>Y                       | Max.     | * Std. Rate               |         |           | V Ovt. Rate V Cost/Use | ۷                        | Accrue At ▼ Base Calendar ▼ Code | v                               | Add New Column                                 |
|                             |       | mandor                   |         | Work   |                      |    |          | m                     |                                       | 100%     | \$0.00/hr                 |         | \$0.00/hr |                        | \$0.00 Prorated          | Standard                         |                                 |                                                |
| $\hat{z}$                   |       | pekerja sipil            |         | Work   |                      |    |          | ps                    |                                       | 3,400%   | \$0.00/hr                 |         | \$0.00/hr |                        | \$0.00 Prorated          | Standard                         |                                 |                                                |
| $\ddot{\rm{3}}$             |       | tukang gali              |         | Work   |                      |    |          | tg                    |                                       | 400%     | \$0.00/hr                 |         | \$0.00/hr |                        | \$0.00 Prorated          | Standard                         |                                 |                                                |
| $\downarrow$                |       | tukang besi              |         | Work   |                      |    |          | tb                    |                                       | 2,500%   | \$0.00/hr                 |         | \$0.00/hr |                        | \$0.00 Prorated          | Standard                         |                                 |                                                |

**Gambar 1. Input Data Sumber Daya pada** *Resource Sheet View* 

4.Pendefinisian Rincian Aktivitas Pekerjaan Proyek dan Durasi

#### x *Gantt Chart / Bar Chart*

Aktivitas kegiatan dimasukkan ke dalam kolom deskripsi kegiatan, durasi, serta hubungan antar kegiatan di sebelah kiri, lalu diagram batang mendatar *(barchart)* akan muncul di sebelah kanan

x Pekerjaan terdiri dari tiga bagian yaitu aktivitas (warna biru), sub-aktivitas (warna biru tua) seperti terlihat pada **Gambar 2**

| File.<br>Gantt<br>Chart- | Task<br>Paste | Resource<br>$\lambda$<br>Cut<br>La Copy -<br>Format Painter | View<br>Project<br>$~<$ 11<br>Calibri<br>B<br>$\mathbf{u}$<br>$\mathbf{A}$<br>$\mathcal{I}$ | Format<br>₩<br><b>Tart</b><br>۰.<br>÷ | <b>TOWN</b><br>$702$ 100 $2$<br>and Sox<br><b>SCALE</b> | Mark on Track -<br>Respect Links<br>em Inactivate | <b>SP</b><br>Auto<br>Manually)<br>Schedule Schedule | Inspect<br>- MOVE  | $\bullet$<br>Mode | <b>PV</b> Summary<br>Milestone<br>Task<br><b>Deliverable</b> | ÷<br>Information                          | I Notes<br><b>Full</b> Details<br>animition at big | <b>JA</b> Find =<br><b>Contract</b><br>٦æ<br>Scroll<br><b>B</b> Fill +<br>to Task | <b>4 日 日</b> 23<br>$2$ Clear = |
|--------------------------|---------------|-------------------------------------------------------------|---------------------------------------------------------------------------------------------|---------------------------------------|---------------------------------------------------------|---------------------------------------------------|-----------------------------------------------------|--------------------|-------------------|--------------------------------------------------------------|-------------------------------------------|----------------------------------------------------|-----------------------------------------------------------------------------------|--------------------------------|
| View                     | GD            | Clipboard<br>Task                                           | Font<br>$=$ Task Name                                                                       | Duration - Start                      | Schedule                                                | $=$ Finish                                        | _ Predecessors _                                    | Tasks<br>September |                   | <b>Insert</b>                                                | October                                   | Properties                                         | Extiting                                                                          | November -                     |
|                          |               | Mede                                                        |                                                                                             |                                       |                                                         |                                                   |                                                     | 8/81               | 9/7               | 9/21<br>9/14                                                 | 9/28                                      | 10/5<br>10/12                                      | 10/19<br>10/26                                                                    | 11/2                           |
| 3.9                      |               |                                                             | $-Beta$                                                                                     | $2 \text{ days}$                      | Mon 9/29/14                                             | Tue 9/30/14                                       | 20, 21, 31, 22                                      |                    |                   |                                                              |                                           |                                                    |                                                                                   |                                |
| 20                       |               |                                                             | - Best Polos                                                                                | 12 days                               | Mon 9/15/14                                             | Sat 9/27/14                                       | 21SS+6 days                                         |                    |                   |                                                              | Dekerja sipil(200%), tukang besi          |                                                    |                                                                                   |                                |
| 21                       |               |                                                             | - Besi Ulir                                                                                 | 18 days                               | Mon 9/8/14                                              | Sat 9/27/14                                       | 17.16                                               |                    |                   |                                                              |                                           | pelerja sipil[300%], tukang besi[200%]             |                                                                                   |                                |
| 22                       |               |                                                             | - Bekisting                                                                                 | 12 days                               | Mon 9/8/14                                              | Sat 9/20/14                                       | 17.16                                               |                    |                   |                                                              | pekerja-sip#(1,000%)                      |                                                    |                                                                                   |                                |
| 28                       |               |                                                             | Pondasi Tie Beam                                                                            |                                       |                                                         |                                                   |                                                     |                    |                   |                                                              |                                           |                                                    |                                                                                   |                                |
| 24                       |               |                                                             | - Beton                                                                                     | 2 days                                | Mon 9/29/14                                             | Tue 9/30/14                                       | 25, 26, 31, 27                                      |                    |                   |                                                              |                                           |                                                    |                                                                                   |                                |
| 25                       |               |                                                             | - Best Polos                                                                                | 12 days                               | Mon 9/15/14                                             | Sat 9/27/14                                       | 26SS+6 days                                         |                    |                   |                                                              |                                           | pekerja sipili 300%), tukang besi(200%)            |                                                                                   |                                |
| 26                       |               |                                                             | - Besi Ulir                                                                                 | 18 days                               | Mon 9/8/14                                              | Sat 9/27/14                                       | 16,17                                               |                    |                   |                                                              |                                           | pekerja sipil(300%), tukang besi(200%)             |                                                                                   |                                |
| 27                       |               |                                                             | - Bekisting                                                                                 | 12 days                               | Mon 9/8/14                                              | Sat 9/20/14                                       | 16.17                                               |                    |                   |                                                              | $p$ ekerja sip $(2,800\%)$                |                                                    |                                                                                   |                                |
| 28                       |               |                                                             | Kolom struktur beton<br>Lt Basement :                                                       |                                       |                                                         |                                                   |                                                     |                    |                   |                                                              |                                           |                                                    |                                                                                   |                                |
| 29                       |               |                                                             | $-$ Reton                                                                                   | 6 days                                | Mon 10/13/14 Sat 10/18/14                               |                                                   | 32.30.31                                            |                    |                   |                                                              |                                           |                                                    |                                                                                   |                                |
| 30                       |               |                                                             | - Besi Polos                                                                                | 12 days                               | Mon 9/15/14                                             | Sat 9/27/14                                       | 31                                                  |                    |                   |                                                              |                                           | pelerja sipil(300%), tuking besi[200%]             |                                                                                   |                                |
| 31                       |               |                                                             | - Best Ulir                                                                                 | 6 days                                | Mon 9/8/14                                              | Sat 9/13/14                                       | 21SS                                                |                    |                   |                                                              | pekerja sipil[1,100%],tukang besi[1,000%] |                                                    |                                                                                   |                                |
| 32                       |               |                                                             | - Bekisting                                                                                 | 18 days                               | Mon 9/22/14                                             | Sat 10/11/14                                      | 3055+6 days                                         |                    |                   |                                                              |                                           | $p$ ekerja sip $0.3,0003$                          |                                                                                   |                                |
| 33                       |               |                                                             | E Kolom praktis 15 x 20                                                                     |                                       |                                                         |                                                   |                                                     |                    |                   |                                                              |                                           |                                                    |                                                                                   |                                |
| 34                       |               |                                                             | - Beton                                                                                     | 6 days                                | Mon 10/13/14 Sat 10/18/14                               |                                                   | 36.35                                               |                    |                   |                                                              |                                           |                                                    |                                                                                   |                                |
| 551                      |               |                                                             | - Besi Polos                                                                                | 12 days                               | Mon 9/15/14                                             | Sat 9/27/14                                       | 245F                                                |                    |                   |                                                              | 34 pelierja sipil(200%), tulinng besi     |                                                    |                                                                                   |                                |
| 36                       |               |                                                             | - Bekisting                                                                                 | 12 days                               | Mon 9/29/14                                             | Sat 10/11/14                                      | 35                                                  |                    |                   |                                                              |                                           | pekeria sip#[700%]                                 |                                                                                   |                                |
| 37                       |               |                                                             | El Balok Praktis 15 x 20                                                                    |                                       |                                                         |                                                   |                                                     |                    |                   |                                                              |                                           |                                                    |                                                                                   |                                |
| 38                       |               |                                                             | - Beton                                                                                     | 6 days                                | Mon 10/13/14 5at 10/18/14                               |                                                   | 40.39                                               |                    |                   |                                                              |                                           |                                                    |                                                                                   |                                |
| 39                       |               |                                                             | - Besi Polos                                                                                | 12 days                               | Mon 9/15/14                                             | Sat 9/27/14                                       | 24SF                                                |                    |                   |                                                              | 34 pelecia sinil(200%), tuking besi       |                                                    |                                                                                   |                                |
| 40                       |               |                                                             | - Bekisting                                                                                 | 12 days                               | Mon 9/29/14                                             | Sat 10/11/14                                      | 39                                                  |                    |                   |                                                              |                                           | Dekerja sip8[700%]                                 |                                                                                   |                                |
| 41                       |               |                                                             | Balok Ring Nol 15 x 20                                                                      |                                       |                                                         |                                                   |                                                     |                    |                   |                                                              |                                           |                                                    |                                                                                   |                                |
| 42                       |               |                                                             | - Beton                                                                                     | 6 days                                | Mon 10/13/14 Sat 10/18/14                               |                                                   | 44.43                                               |                    |                   |                                                              |                                           |                                                    |                                                                                   |                                |

**Gambar 2.** *Gantt Chart View*

- b) Proses *Assign*
- 1. Pendefinisian *task information* dapat di lihat pada **Gambar 3 :**
- x Tab *General* : *input name, percent complete, start-end dates, duration, schedule mode,* dan *priority.*

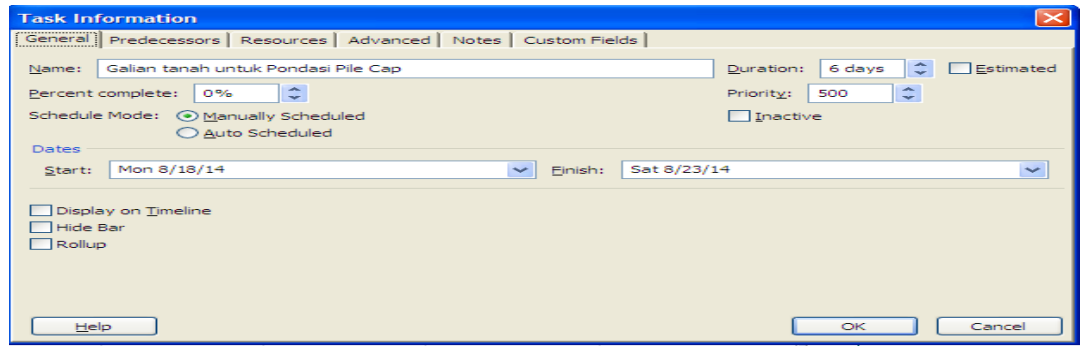

**Gambar 3. Kotak Dialog Tab** *General* 

- x Tab *Predecessors* : Menunjukkan hubungan kerja dengan pekerjaan sebelumnya seperti pada **Gambar 4**. *Type* adalah hubungan antar pekerjaan yang dibagi menjadi 4 macam yaitu :
- *1.Finish-to-Start (FS)*
- *2.Finish-to-Finish (FF).*
- *3.Start-to-Start (SS)*
- *4.Start-to-Finish (SF)*

Hubungan antar pekerjaan satu dengan pekerjaan lain terkadang terjadi penumpukan dan tenggang waktu. Selain 4 macam hubungan antar pekerjaan di atas, ada 2 jenis hubungan pekerjaan lain yang di pakai dalam *Microsoft Project* :

1.*Lag Time*, merupakan tenggang waktu antara selesainya satu pekerjaan dengan dimulainya pekerjaan yang lain. Untuk penulisan *lag time* disimbolkan dengan tanda *plus* (+)

2.*Lead Time*, merupakan penumpukan waktu antara selesainya satu pekerjaan dengan dimulainya pekerjaan yang lain. Untuk penulisan *lead time* disimbolkan dengan tanda *minus* (-)

| General       | processes experiences executives and [<br>Predecessors   Resources   Advanced   Notes   Custom Fields |                     |                                                                                                    |
|---------------|----------------------------------------------------------------------------------------------------|---------------------|----------------------------------------------------------------------------------------------------|
|               | Galian tanah untuk Pondasi Pile Cap                                                                   | Duration: 6 days    |                                                                                                    |
| Predecessors: |                                                                                                    |                     |                                                                                                    |
|               |                                                                                                    |                     |                                                                                                    |
| חז            | <b>Task Name</b>                                                                                      | Type                | Lac                                                                                                    |
|               | tanah untuk Pondasi Sloof<br>                                                                         | Start-to-Start (SS) | C <sub>1</sub><br>                                                                                              |
|               |                                                                                                    |                     |                                                                                                    |
|               |                                                                                                    |                     |                                                                                                    |
|               |                                                                                                    |                     | the contract of the contract of the contract of the contract of the contract of the contract of the contract of |
|               |                                                                                                    |                     |                                                                                                    |
|               |                                                                                                    |                     |                                                                                                    |
|               |                                                                                                    |                     |                                                                                                    |
|               |                                                                                                    |                     |                                                                                                    |
|               |                                                                                                    |                     |                                                                                                    |
|               |                                                                                                    |                     |                                                                                                    |
|               |                                                                                                    |                     |                                                                                                    |

**Gambar 4. Kotak Dialog Tab** *Predecessors* 

x Tab *Resources* : *Input* sumber daya (*Labor* dan *non-labor)* pada suatu aktivitas pekerjaan beserta jumlah *unit* pada **Gambar 5.**

|                                              | Predecessors   Resources   Advanced   Notes   Custom Fields |             |                                                |  |
|----------------------------------------------|-------------------------------------------------------------|-------------|------------------------------------------------|--|
| Galian tanah untuk Pondasi Pile Cap<br>Name: |                                                             |             | 6 days $\circ$ <b>D</b> Estimated<br>Duration: |  |
| Resources:                                   |                                                             |             |                                                |  |
| pekerja sipil                                |                                                             |             |                                                |  |
| <b>Resource Name</b>                         | Assignment Owner                                            | Units       | Cost                                           |  |
| pekeria sipi                                 |                                                             | <b>200%</b> | \$0.00                                         |  |
|                                              |                                                             |             |                                                |  |
|                                              |                                                             |             |                                                |  |
|                                              |                                                             |             |                                                |  |
|                                              |                                                             |             |                                                |  |
|                                              |                                                             |             |                                                |  |
|                                              |                                                             |             |                                                |  |
|                                              |                                                             |             |                                                |  |
|                                              |                                                             |             |                                                |  |
|                                              |                                                             |             |                                                |  |
|                                              |                                                             |             |                                                |  |

**Gambar 5. Kotak Dialog Tab** *Resources* 

**4.5.***Resource Leveling* **dengan Menggunakan** *Microsoft Project Professional 2010 (MSP) Resource Leveling* Dengan Menggunakan *Microsoft Project Professional 2010* terdapat pada **Gambar 6.** 

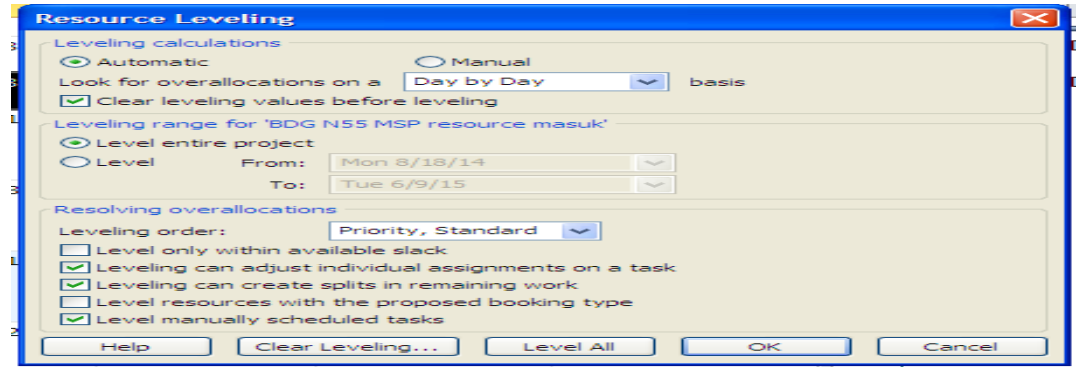

**Gambar 6. Kotak Dialog** *Resource Leveling* 

# **4.6.Analisa Hasil** *Resource Leveling* **dengan Menggunakan** *Microsoft Project Professional 2010 (MSP)* **dan Sebelum** *Levelling*

#### **4.6.1.** *Levelling* **dengan Batasan** *Resource*

Dari **Gambar 7** dan **Gambar 8** diperoleh hasil dengan jumlah tenaga kerja sipil yang tersedia saat ini yaitu 21 pekerja, 3 tukang batu, 10 tukang kayu, maka pelaksanaan proyek yang seharusnya selesai 10 bulan, menjadi 20 bulan.

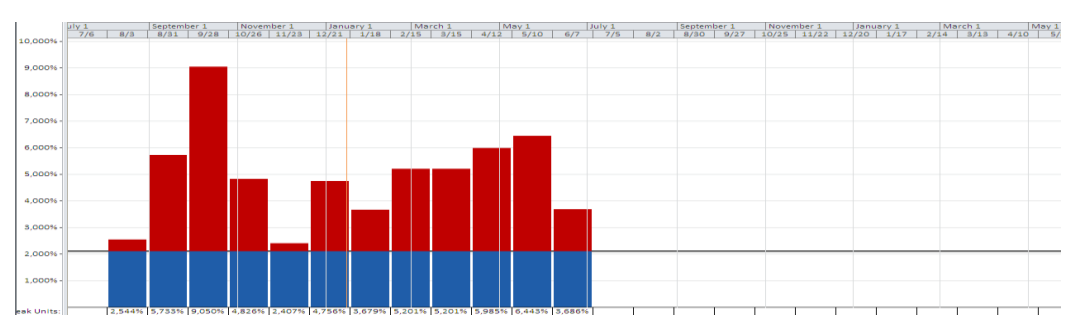

**Gambar 7. Grafik Resource Pekerja Seluruh Jadwal Proyek Sebelum Levelling** 

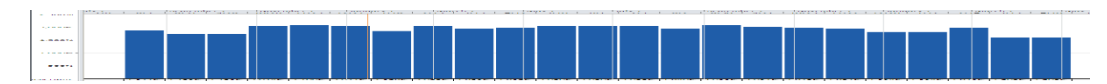

**Gambar 8. Grafik Resource Pekerja Sipil Seluruh Jadwal Proyek Setelah Levelling**

# **4.6.2.** *Levelling* **dengan Batasan Waktu**

*Levelling* dengan batasan waktu merupakan *levelling* yang dipakai agar waktu atau durasi selesainya proyek sama dengan perencanaan. Caranya adalah menambahkan jumlah tenaga kerja pada *Microsoft Project* seperti terlihat pada **Gambar 9** dan **Gambar 10.** 

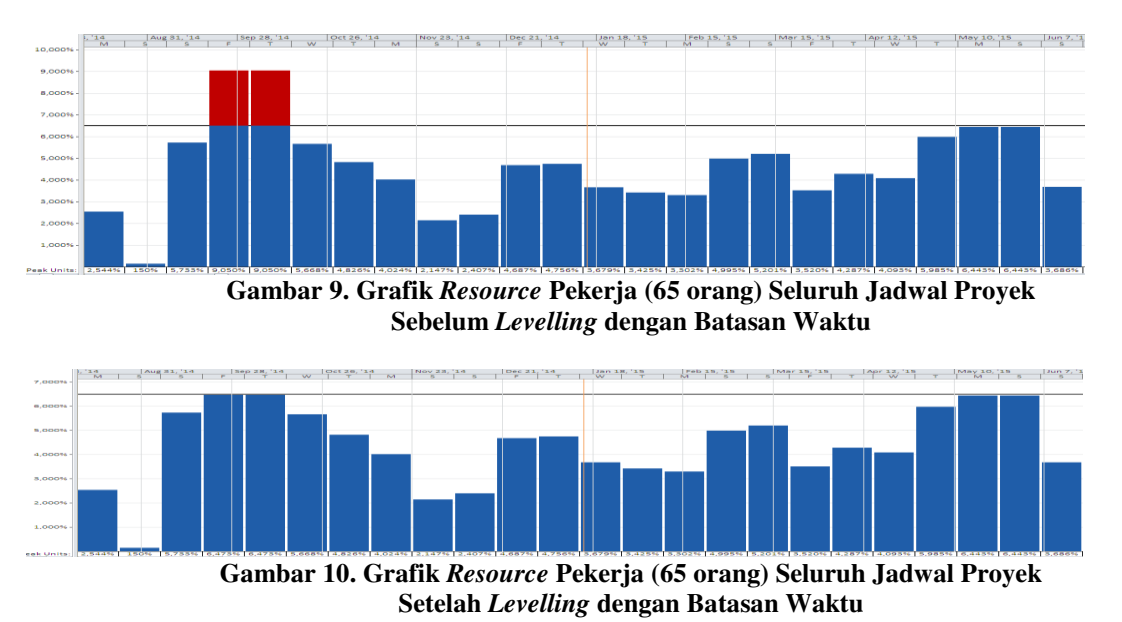

# **5. KESIMPULAN**

# **5. 1. Kesimpulan**

- 1. *Barchart* yang ada harus di modifikasi menjadi *Gantt Chart view* yang menunjukkan hubungan antar aktivitas pekerjaan sehingga dapat di *leveling* menggunakan *Microsoft project*.
- 2. Dari hasil *Microsoft Project* diperoleh hasil dengan jumlah tenaga kerja sipil yang tersedia saat ini di lapangan (pekerja 21 orang, tukang batu 3 orang, tukang kayu 10 orang), maka pelaksanaan proyek yang seharusnya selesai 10 bulan, menjadi 20 bulan.
- 3. Dari hasil *Microsoft Project* diperoleh hasil, untuk menyelesaikan proyek tepat dengan waktu yang direncanakan yaitu 10 bulan, maka pekerja yang harus disediakan menjadi rata-rata 40 orang tetapi pada akhir bulan September 2014 dan bulan Mei 2015 harus disediakan 65 orang, tukang batu ratarata 2 orang tetapi pada bulan Desember 2014 dan Januari 2015 harus disediakan 4 orang, tukang kayu rata-rata 8 orang tetapi pada bulan Oktober 2014, Desember 2014 dan Januari 2015 harus disediakan 12 orang.
- 4. Oleh karena itu pada saat perencanaan jadwal proyek harus memperhitungkan jumlah tenaga kerja yang tersedia sehingga jadwal yang direncanakan dapat realistis sesuai dengan kenyataan di lapangan.

# **5.2. Saran**

- 1. Penggunaan secara keseluruhan dimulai penginputan data hingga menunjukkan hasil, *Microsoft Project 2010* lebih diperuntukkan bagi kebanyakan orang karena tampilan yang mudah di mengerti dan fitur yang cukup lengkap.
- 2. Penelitian ini dapat dilanjutkan dengan meninjau khusus melakukan *resource leveling* material dan tenaga kerja dengan biaya secara lebih dalam sehingga dapat memperoleh hasil yang optimal

# **6. DAFTAR PUSTAKA**

Harris, Paul E. (2010). *Calculation Differences when Importing from Microsoft Project 2003-2010.*  Eastwood Harris Pty Ltd. Melbourne.

- Hermawan, Aris.(2006).Penggunaan Perangkat Lunak dalam Pengelolaan Proyek Konstruksi.*Jurnal Teknik Sipil Fakultas Teknik Unika Soegijapranata,* volume III, No. 1, 1-7.
- Kastor, A., &K.Sirlakouis.(2008). *The Effectiveness of Resource Levelling Tools for Resource Constraints Project Scheduling Problem.International Journal of Project Management, Page1.*
- Raja,K. & S.Kumanan.2007.*Resource Leveling Using Petrinet and Memetic Approach.* AM. J. Applied Sci., 4: 317-322